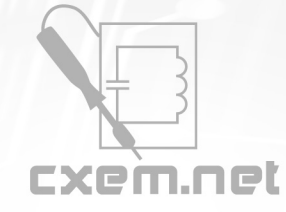

## Перечень радиокомпонентов

## **Список радиокомпонентов к статье:** Универсальные робо-модули

**Краткое описание:** Вот уже год как я занимаюсь робототехникой. Вначале были простенькие BEAM - букашки на микриках, затем line – трейсеры на l293, сумоисты – толкатели на логике. И вот наконец решил построить что –то более серьёзное – робот пылесос! Но, как известно серьёзному роботу нужен хороший мозг, из всех доступных вариантов самым подходящим является Микроконтроллер. Сначала я хотел приобрести ARDUINO в качестве мозга, а также сенсоры и датчики POLOLY. Но затем посчитав во сколько мне всё это с доставкой обойдётся – понял что собрать всё это самому будет намного дешевле.

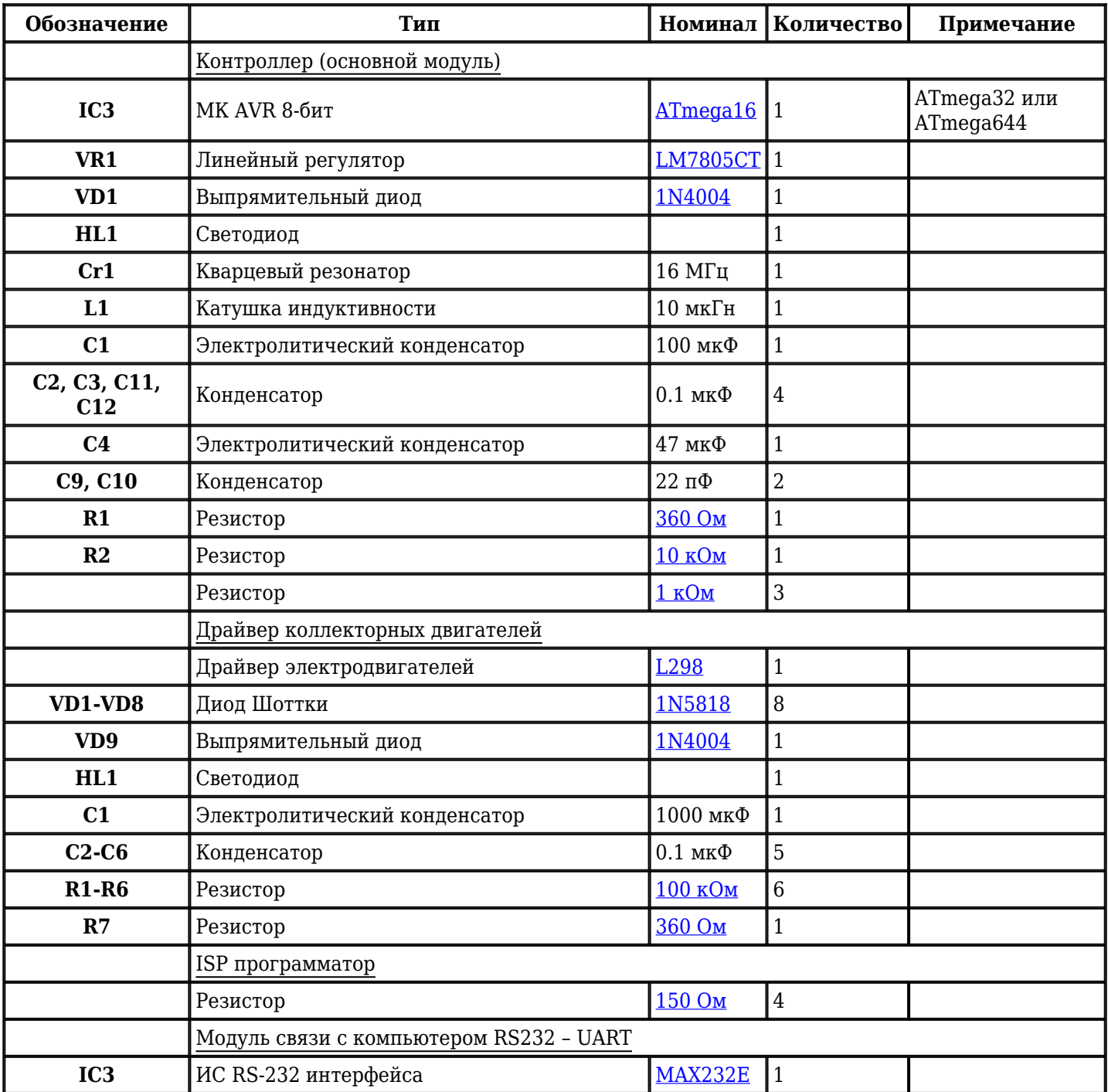

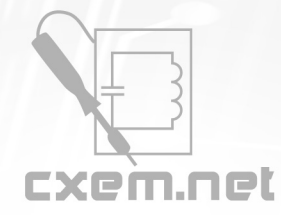

## Перечень радиокомпонентов

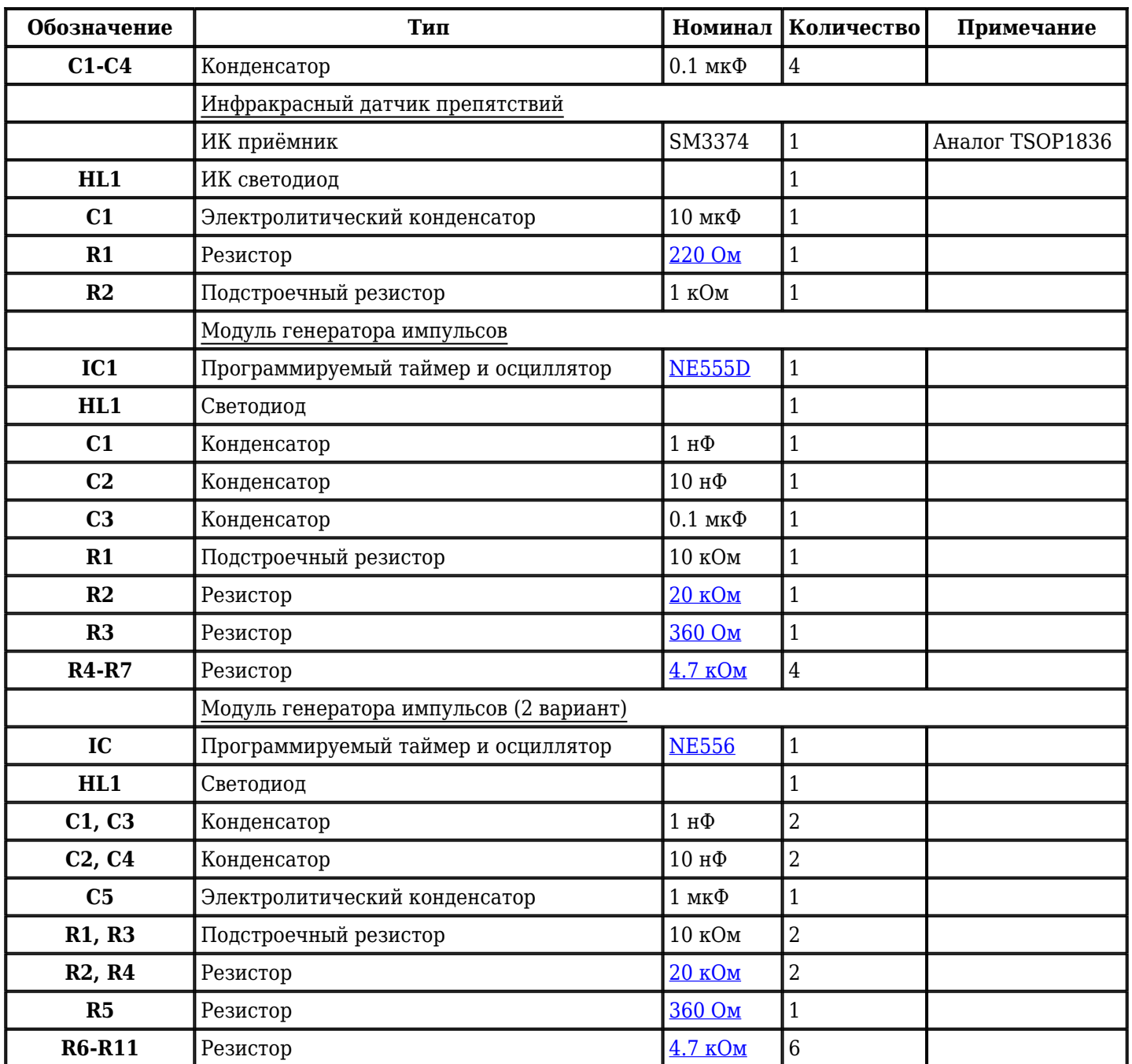

Добавить компоненты

## **URL статьи на сайте:** <http://cxem.net/uprav/uprav48.php>

**Автор:** [noauthor](http://cxem.net/profile/9) **Дата публикации:** 21.01.2013